## **Teacher Desk Area**

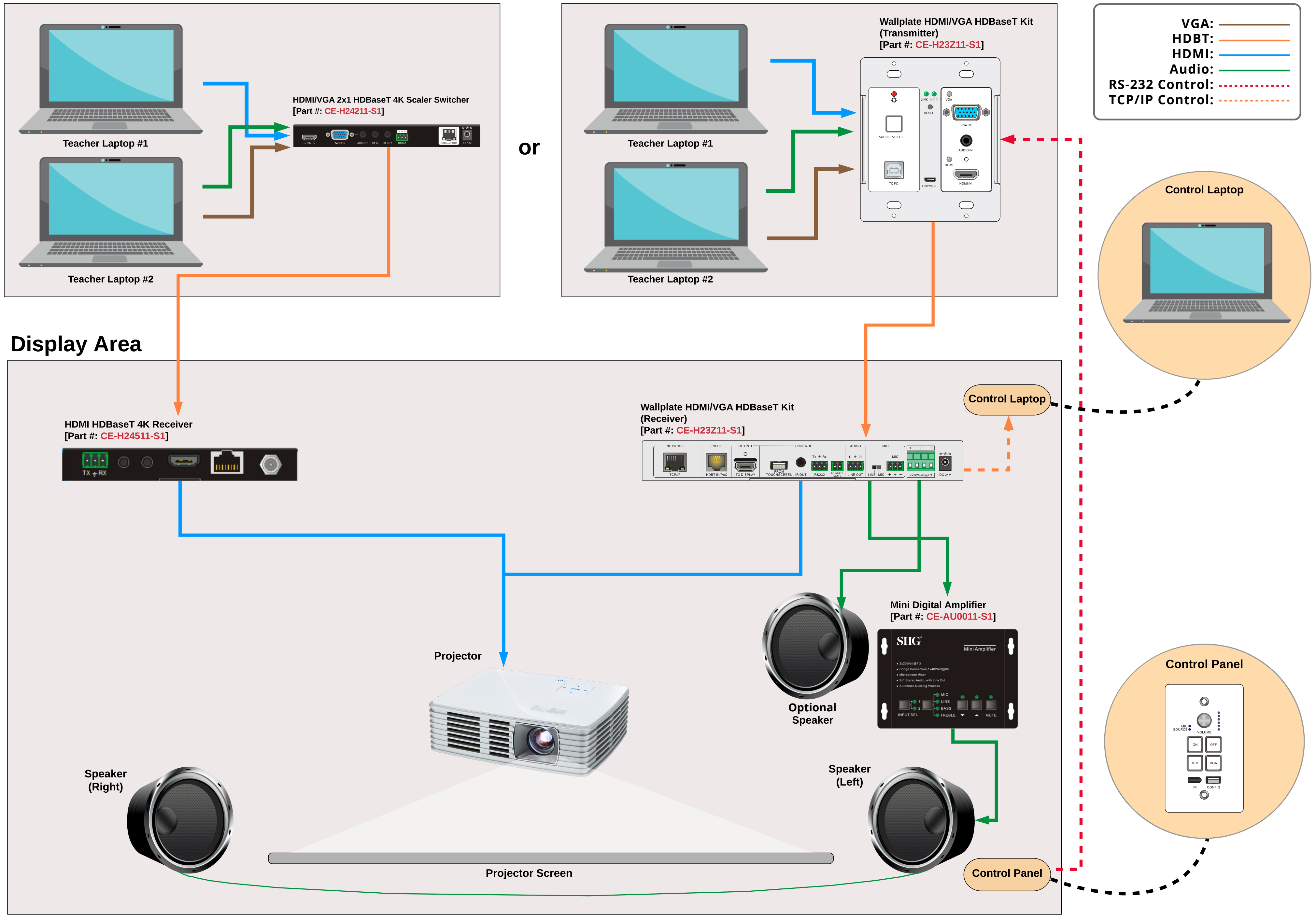